$<<$  and a set of the set of the set of the set of the set of the set of the set of the set of the set of the set of the set of the set of the set of the set of the set of the set of the set of the set of the set of the se

 $<<$  2  $>>$ 

- 13 ISBN 9787121220159
- 10 ISBN 7121220156

出版时间:2014-1

PDF

#### http://www.tushu007.com

# $<<$  and a set of the set of the set of the set of the set of the set of the set of the set of the set of the set of the set of the set of the set of the set of the set of the set of the set of the set of the set of the se  $\Omega$  $\mathbf 2$ ,包括软硬件的准备、域名的注册和空间的申请、图像处理软件Photoshop和网页制作软 Dreamweaver

 $\mathcal{Z}$ 

 $\mathbf{2}$ 

 $\geq$ 

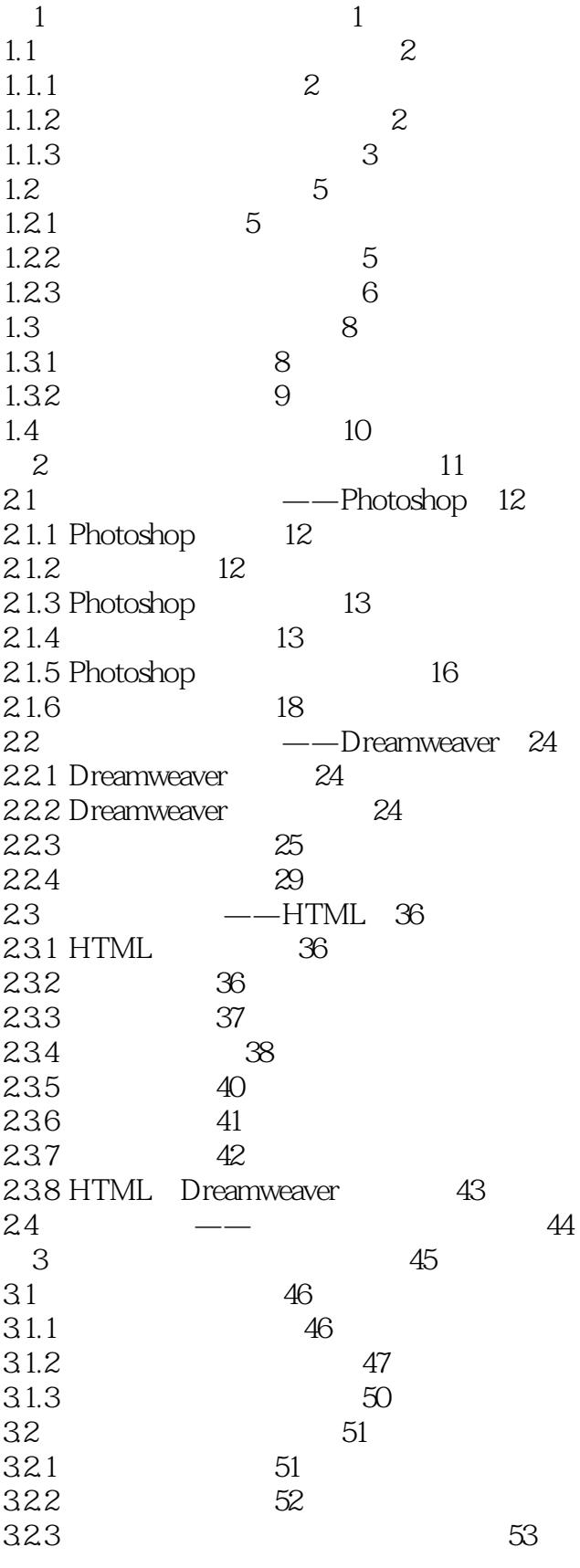

 $\overline{<<}$ 

#### $<<$

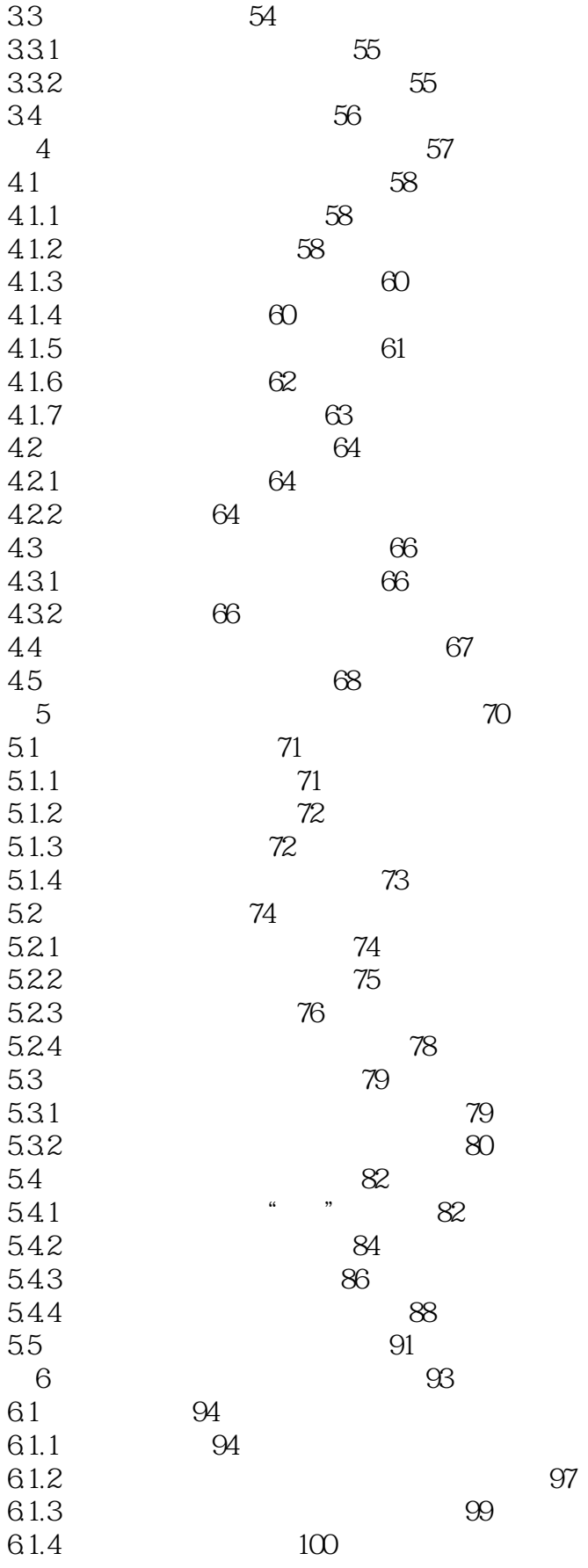

 $\,<\,$ 

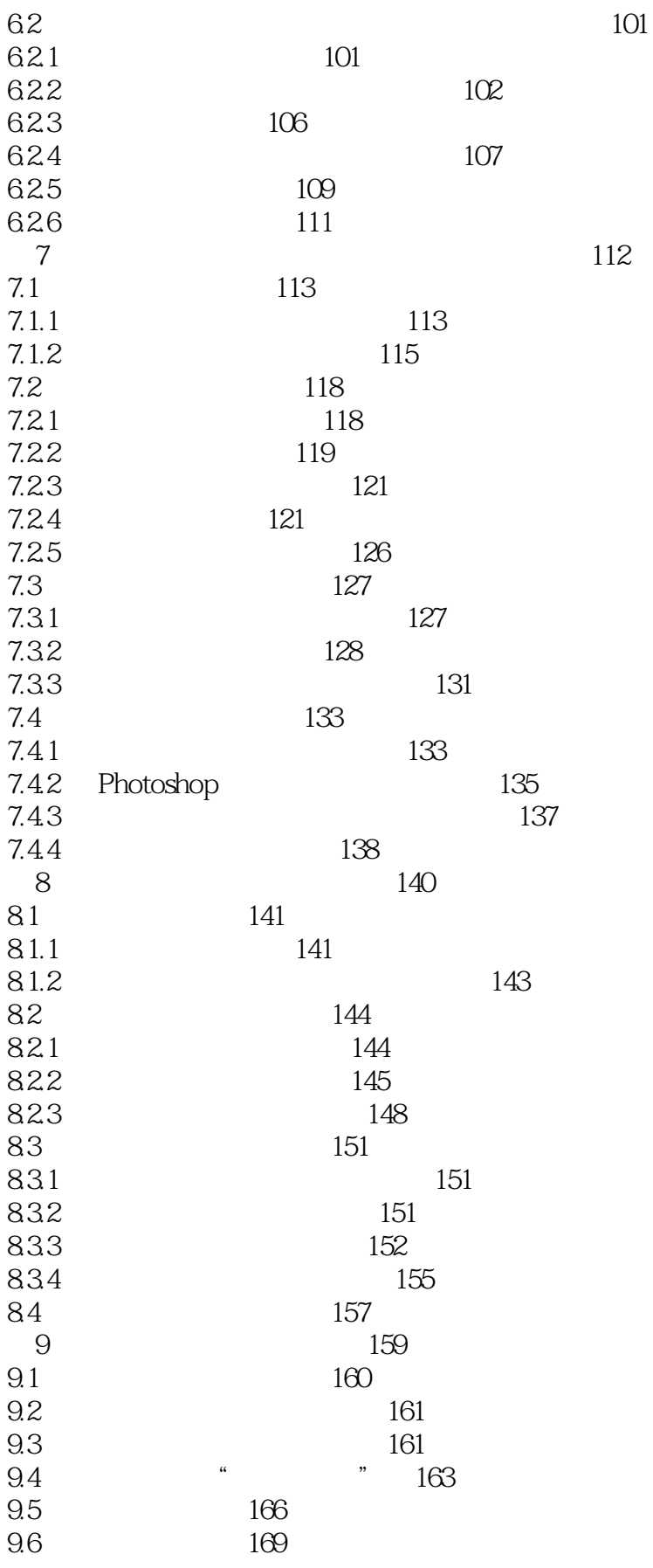

 $\,<\,$ 

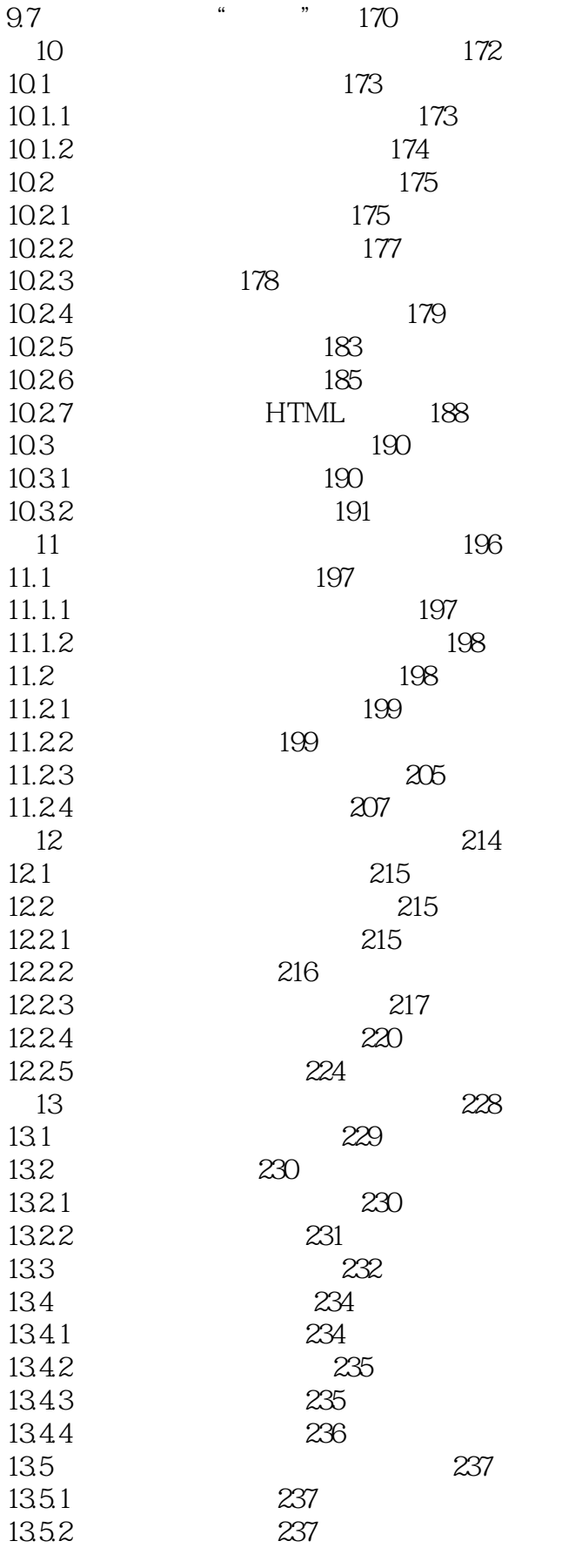

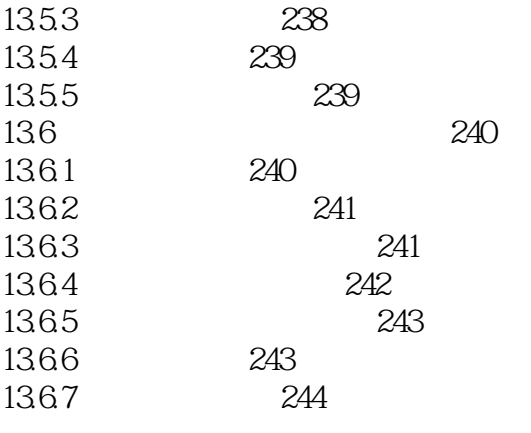

 $<<$  and a set of the set of the set of the set of the set of the set of the set of the set of the set of the set of the set of the set of the set of the set of the set of the set of the set of the set of the set of the se

本站所提供下载的PDF图书仅提供预览和简介,请支持正版图书。

更多资源请访问:http://www.tushu007.com